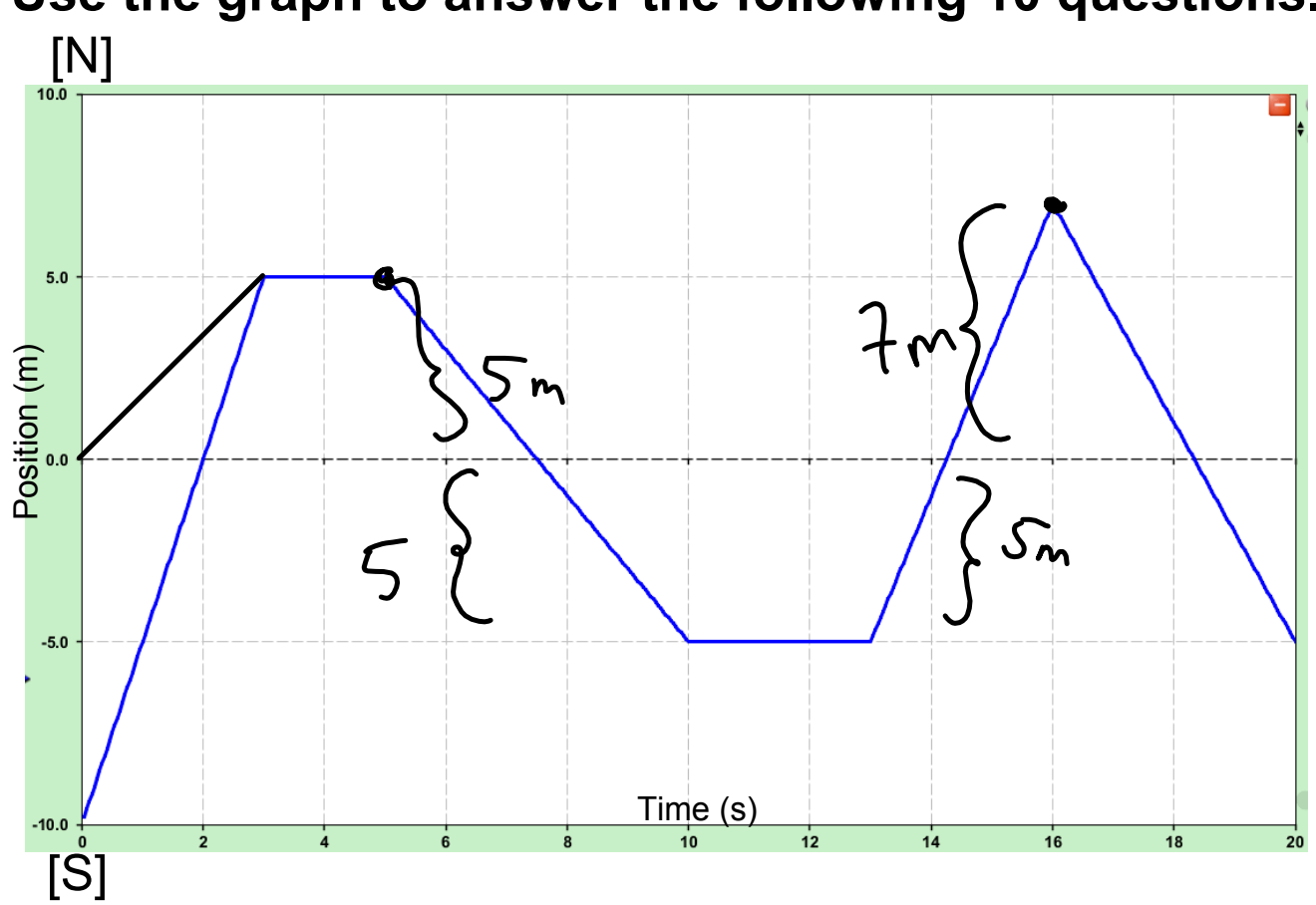

## **Use the graph to answer the following 10 questions.**

**1**

1 What was the initial velocity of the object?

$$
\vec{v} = \frac{d}{t} = \frac{5.0m}{3s} = \boxed{1.7m/s}
$$

2 For how long was the object not moving?

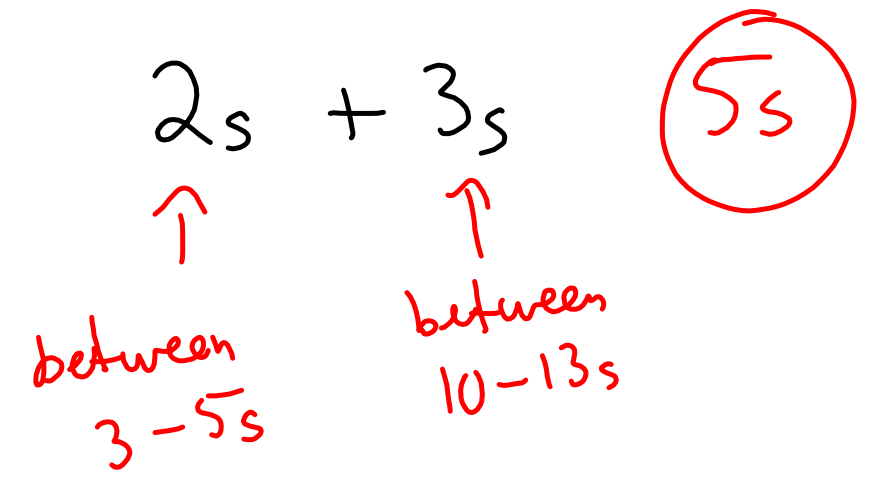

3 How many times did the object return to the starting position?

$$
3 + \text{mes}
$$
  
around 7.5s  
14.5s  
and 18.5s

4 Calculate the distance traveled in the first 10 seconds.

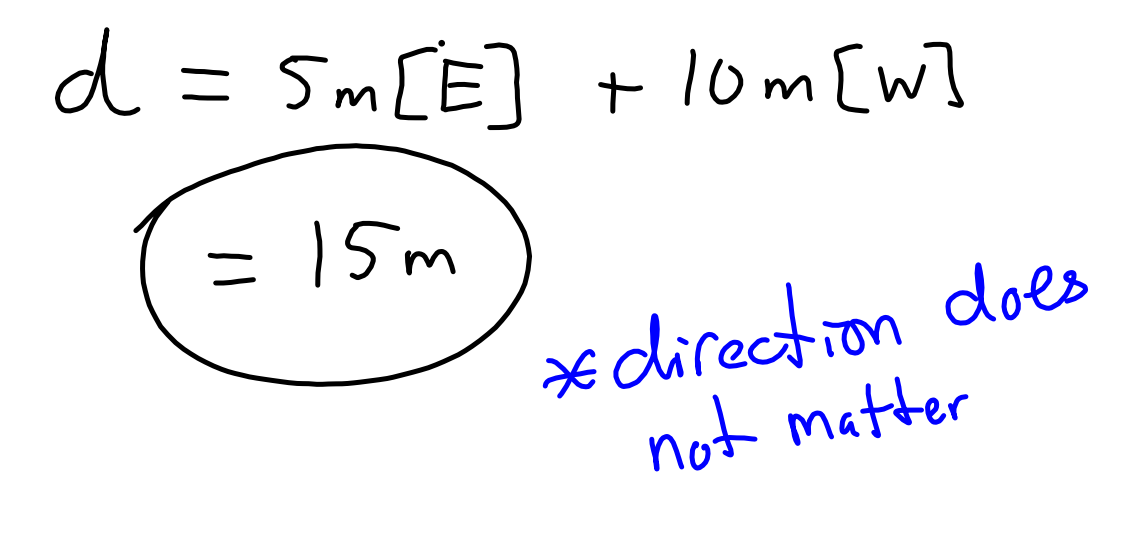

5 For what length of time was the object traveling south?

 $96$ 

6 Calculate the instantaneous velocity at the 7 second mark.

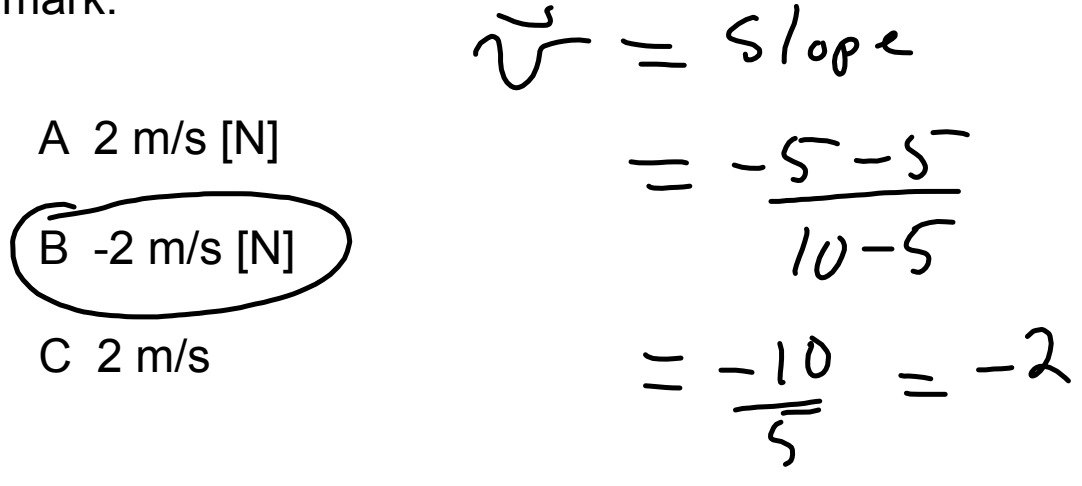

7 Calculate the average speed between 3 and 13 seconds.

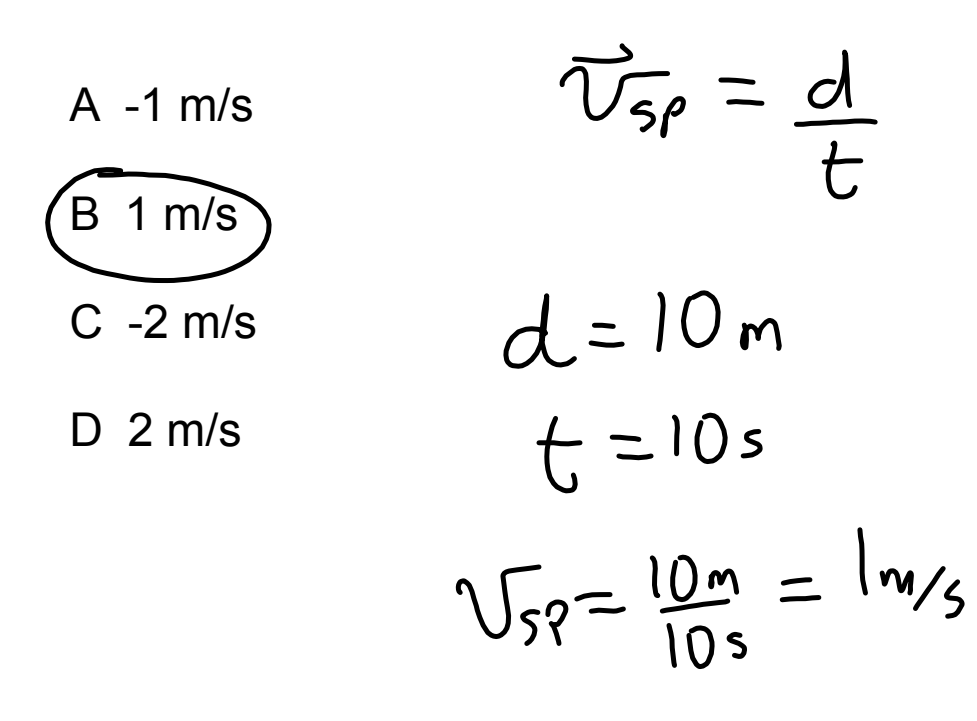

8 Calculate the average velocity between 5 and 16 seconds.

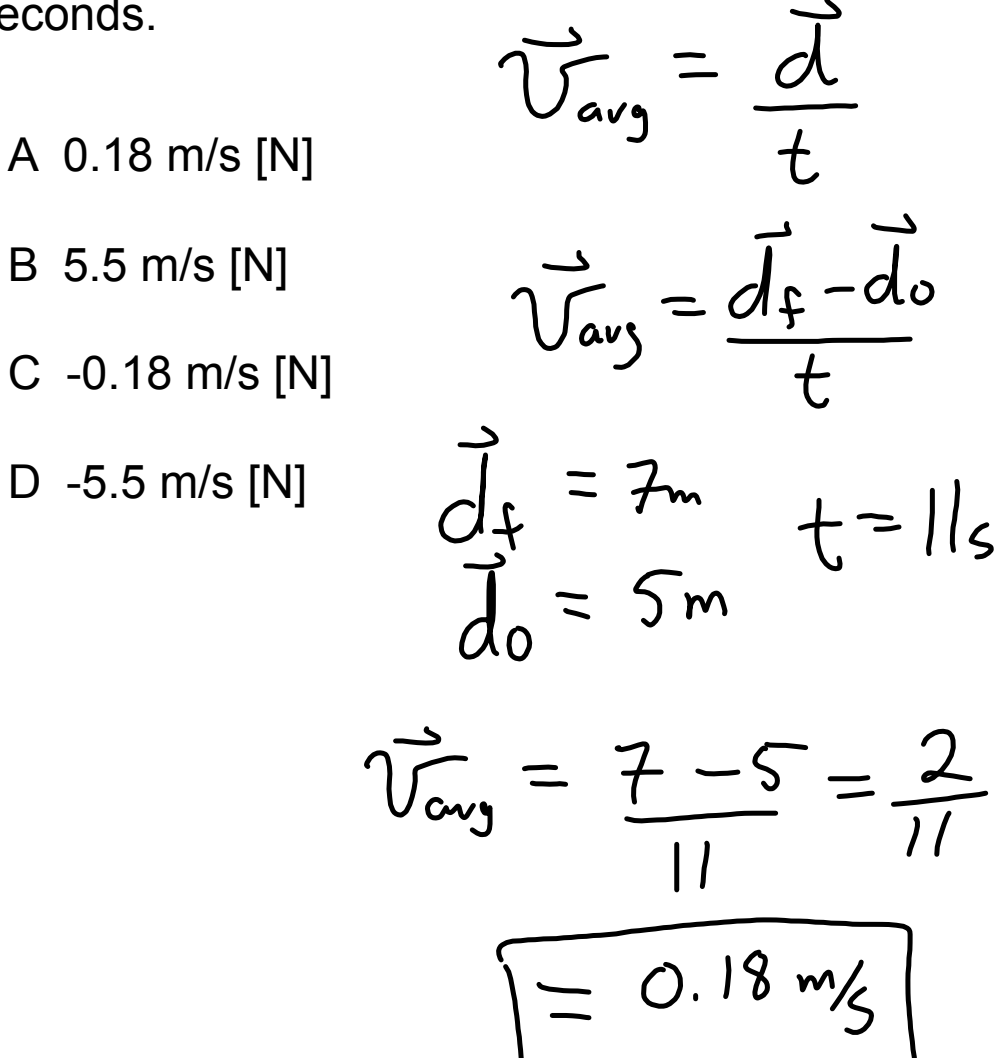

9 Calculate the average speed between 5 and 16 seconds.

A 22 m/s  
\nB 11 m/s  
\nC 2.0 m/s  
\nD 0.5 m/s  
\n
$$
d_{is} + N_{or} + h = 12m
$$
\n
$$
d_{is} = 115
$$
\n
$$
d_{is} = \frac{22}{11} = 2m
$$

10 Calculate the average velocity for the entire 20 seconds.

$$
\overrightarrow{U_{avg}} = \frac{\overrightarrow{d_f} - \overrightarrow{d_o}}{t}
$$
\n
$$
\overrightarrow{d_o} = 0 \text{ m}, \overrightarrow{d_f} = -5 \text{ m}
$$
\n
$$
t = \lambda 0 \text{ s}
$$
\n
$$
\overrightarrow{V_{avg}} = -\frac{5 - 0}{\lambda 0} = \boxed{-0.25 \text{ m/s}}
$$

moving-man\_all.jar